## **BAB III**

## **METODE PENELITIAN**

## **3.1 Metode dan Desain Penelitian**

Metode yang digunakan pada penelitian ini adalah metode *preexperimental.* Metode penelitian ini disebut sederhana, karena subjek penelitian yaitu kelompok tunggal dan tidak memiliki kelompok kontrol, sehingga sering disebut sebagai *single group experiment.*

Adapun desain penelitian yang digunakan dalam penelitian ini adalah *onegroup pretest-posttest design*, yang merupakan pengembangan dari *one-shot case study*. Pengembangannya yaitu dengan cara melakukan satu kali pengukuran sebelum adanya perlakuan dan setelah diberikan perlakuan. Alur dari penelitian ini adalah kelas yang digunakan kelas penelitian (kelas eksperimen) diberi *pretest* kemudian dilanjutkan dengan pemberian perlakuan (*treatment*) yaitu penggunaan *software Adobe flash* sebagai media pembelajaran, setelah itu diberi *posttest*. Secara sederhana desain penelitian dapat dilihat pada Tabel 3.1 berikut :

**Tabel 3.1 Desain Penelitian** *One Group Pretest-Posttest Design*

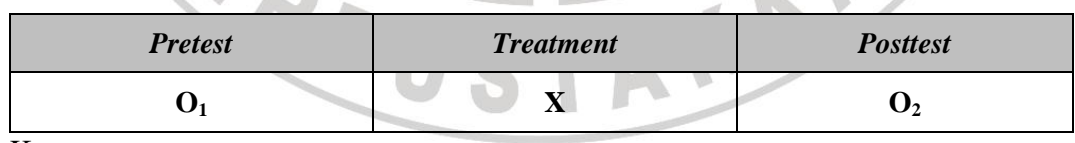

Keterangan :

O<sup>1</sup> : Tes awal (*pretest*) dilakukan sebelum digunakannya *software Adobe flash* sebagai media pembelajaran.

X : Perlakuan (*treatment*) pembelajaran dengan menggunakan *software Adobe flash* sebagai media pembelajaran.

O<sup>2</sup> : Tes akhir (*posttest*) dilakukan setelah digunakannya *software Adobe flash* sebagai media pembelajaran.

## **3.2 Populasi dan Sampel Penelitian**

Populasi yang digunakan dalam penelitian ini adalah siswa kelas X Program Keahlian Elektronika Industri di SMK Negeri 1 Kota Cimahi periode 2012-2013 yang sedang menempuh mata pelajaran Teknik Digital.

Teknik penentuan sampel dalam penelitian ini adalah dengan menggunakan teknik *sampling purposive* yaitu teknik penentuan sampel dengan pertimbangan tertentu. Teknik ini sangat cocok untuk digunakan dalam penelitian ini karena jumlah sampel yang diambil hanya pada siswa kelas X Program Keahlian Elektronika Industri di SMK Negeri 1 Kota Cimahi periode 2012-2013. Sampel penelitian ini yaitu kelas X EIND B yang berjumlah 27 orang.

# **3.3 Definisi Operasional**

Definisi operasional dari judul skripsi dimaksudkan untuk memperjelas istilah-istilah dan memberi batasan ruang lingkup penelitian sehingga tidak menimbulkan penafsiran lain. Adapun penegasan istilah yang perlu dijelaskan adalah sebagai berikut :

#### 1. Implementasi

Implementasi secara harfiah dapat dikatakan sebagai penerapan. Penerapan adalah suatu perbuatan mempraktekkan suatu teori, metode, dan hal lain untuk mencapai tujuan tertentu dan untuk suatu kepentingan yang diinginkan oleh suatu kelompok atau golongan yang telah terencana dan tersusun sebelumnya

2. *Adobe flash*

*Adobe Flash* adalah salah satu perangkat lunak komputer yang dapat membuat beragam animasi. Berkas yang dihasilkan dari perangkat lunak ini mempunyai file extension .swf dan dapat diputar di penjelajah web yang telah dipasangi *Adobe Flash Player*. Keunggulan *software Adobe Flash* ini yakni berkas hasil dari perancangan dapat langsung di eksekusi secara mandiri tanpa harus memasang program tersebut.

3. Media Pembelajaran

Media pembelajaran adalah segala sesuatu yang menyangkut *software* dan *hardware* yang dapat digunakan untuk menyampaikan isi materi ajar dari sumber belajar ke pebelajar (individu atau kelompok), yang dapat merangsang pikiran, perasaan, perhatian dan minat pebelajar sedemikian rupa sehingga proses belajar menjadi lebih efektif.

4. Prestasi belajar adalah hasil belajar dalam aspek kognitif yang dimiliki individu setelah menerima pengalaman belajar sehingga menjadi lebih baik dari sebelumnya. Prestasi belajar juga merupakan penilaian yang dicapai untuk mengetahui sejauh mana materi yang sudah diterima oleh siswa.

## **3.4 Variabel Penelitian**

Variabel-variabel dalam penelitian ini adalah :

1. Variabel Bebas

Variabel bebas dalam penelitian ini adalah penggunaan *software Adobe flash* sebagai media pembelajaran.

2. Variabel Terikat

Variabel terikat dalam penelitian ini adalah hasil belajar siswa pada Standar Kompetensi Teknik Digital.

IDIRA

## **3.5 Instrumen Penelitian**

Instrumen penelitian yang digunakan adalah instrumen tes hasil belajar aspek kognitif yang berupa soal-soal (*pretest-posttest*). Uji coba instrumen tes dilakukan untuk mengetahui validitas, reliabilitas, tingkat kesukaran dan daya pembeda soal. Adapun tahapan yang dilakukan untuk uji coba instrumen adalah sebagai berikut:

### **1. Validitas**

Untuk mengetahui tingkat validitas dari butir soal, digunakan rumus korelasi *product moment* yang dikemukakan oleh Pearson :

$$
r_{xy} = \frac{n\Sigma XY - (\Sigma X)(\Sigma Y)}{\sqrt{\{n\Sigma X^2 - (\Sigma X)^2\}\{n\Sigma Y^2 - (\Sigma Y)^2\}}}
$$

(Arikunto, 2010: 72)

Keterangan :

- $r_{xy}$  : koefisien korelasi
- ∑X : jumlah skor tiap siswa pada item soal

D

- ∑Y : jumlah skor total seluruh siswa
- n : banyaknya siswa

Interpretasi mengenai besarnya koefisien korelasi yang menunjukkan nilai validitas ditunjukkan oleh Tabel 3.2 berikut:

**Koefisien Korelasi Kriteria Validitas**  $0,81 - 1,00$  $0.61 - 0.80$  $0,41 - 0,60$  $0,21 - 0,40$  $0,00 - 0,20$ Sangat Tinggi Tinggi Cukup Rendah Sangat Rendah

**Tabel 3.2 Kriteria Validitas Soal**

Setelah diketahui koefisien korelasi, selanjutnya dilakukan uji signifikansi untuk mengetahui validitas setiap item soal. Uji signifikansi dihitung dengan menggunakan *uji t*, yaitu sebagai berikut :

$$
t=\frac{r\sqrt{n-2}}{\sqrt{1-r^2}}
$$

(Sugiyono, 2012: 230)

(Arikunto, 2010: 75)

Keterangan :

 $t \rightarrow t_{\text{hitung}}$ 

r : koefisien korelasi

n : banyaknya siswa

Kemudian hasil perolehan thitung dibandingkan dengan ttabel pada derajat kebebasan (dk) = n – 2 dan taraf signifikansi ( $\alpha$ ) = 0,05. Apabila t<sub>hitung</sub>> t<sub>tabel</sub>, maka item soal dinyatakan valid.Dan apabila thitung t<sub>tabel</sub>, maka item soal dinyatakan tidak valid.

## **2. Reliabilitas**

Reliabilitas tes dalam penelitian ini diuji dengan menggunakan rumus Kuder-Richardson 20 (K-R.20) sebagai berikut:

$$
r_i = \left(\frac{k}{k-1}\right) \left(\frac{s_t^2 - \Sigma pq}{s_t^2}\right)
$$

(Sugiyono, 2012: 359)

Keterangan :

- r<sup>i</sup> : reliabilitas tes secara keseluruhan
- p : proporsi subjek yang menjawab benar
- Keterangan.<br>
r<sub>i</sub> : reliabilitas tes secara keselum.<br>
p : proporsi subjek yang menjawab benar<br>
q : proporsi subjek yang menjawab salah (q = 1 p)
- Σpq : jumlah hasil perkalian antara p dan q
- k : banyaknya item
- $s_t^2$ : varians total

Harga varians total dapat dicari dengan menggunakan rumus :

$$
s_t^2 = \frac{x_t^2}{n}
$$

(Sugiyono, 2012: 361)

dimana :

$$
x_t^2 = \Sigma X_t^2 - \frac{(\Sigma X_t)^2}{n}
$$

(Sugiyono, 2012: 361)

#### Keterangan :

 $x_t^2$ : varians

 $\sum X_t$ : jumlah skor seluruh siswa

n : jumlah siswa

Selanjutnya harga r<sub>i</sub> dibandingkan dengan r<sub>tabel</sub>. Apabila r<sub>i</sub>> r<sub>tabel</sub>, maka instrumen dinyatakan reliabel. Dan sebaliknya apabila  $r_i$ <  $r_{table}$ , instrumen dinyatakan tidak reliabel.

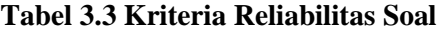

| <b>Koefisien Korelasi</b>      | <b>Kriteria Reliabilitas</b> |  |
|--------------------------------|------------------------------|--|
| $0,81 - 1,00$                  | <b>Sangat Tinggi</b>         |  |
|                                | Tinggi                       |  |
| $0,61 - 0,80$<br>$0,41 - 0,60$ | Cikup                        |  |
| $0,21 - 0,40$                  | Rendah                       |  |
| $0.00 - 0.20$                  | <b>Sangat Rendah</b>         |  |
|                                |                              |  |

<sup>(</sup>Arikunto, 2010: 75)

## **3. Tingkat Kesukaran**

Untuk menghitung tingkat kesukaran tiap butir soal digunakan persamaan:

$$
P = \frac{B}{JS}
$$

(Arikunto, 2010: 208)

KAP

Keterangan :

- P : indeks kesukaran
- B : banyaknya siswa yang menjawab benar
- JS : jumlah seluruh siswa peserta tes

#### **Tabel 3.4 Klasifikasi Indeks Kesukaran**

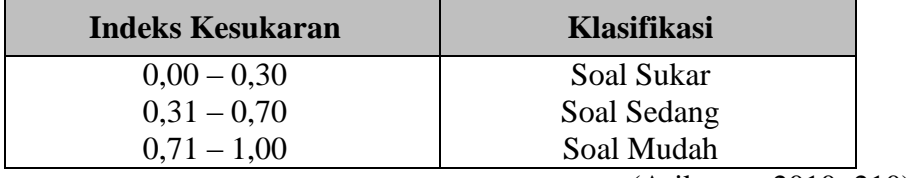

(Arikunto, 2010: 210)

## **4. Daya Pembeda**

Untuk mengetahui daya pembeda soal perlu dilakukan langkah-langkah sebagai berikut:

- a. Mengurutkan skor total masing-masing siswa dari yang tertinggi sampai yang terendah.
- b. Membagi dua kelompok yaitu kelompok atas dan kelompok bawah.
- c. Menghitung soal yang dijawab benar dari masing-masing kelompok pada tiap butir soal.

d. Mencari daya pembeda (D) dengan menggunakan rumus sebagai berikut:

$$
D = \frac{B_A}{J_A} - \frac{B_B}{J_B}
$$

Keterangan :

D : daya pembeda

- B<sup>A</sup> : banyaknya peserta kelompok atas yang menjawab benar
- $B_B$  :banyaknya peserta kelompok bawah yang menjawab benar
- J<sup>A</sup> : banyaknya peserta tes kelompok atas
- $J_B$  : banyaknya peserta tes kelompok bawah

Adapun kriteria indeks daya pembeda dapat dilihat pada Tabel 3.5 berikut

ini:

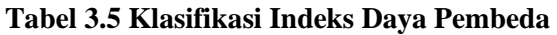

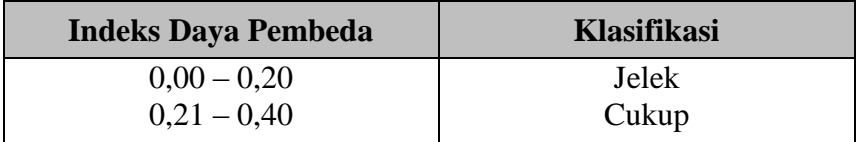

(Arikunto, 2010: 213)

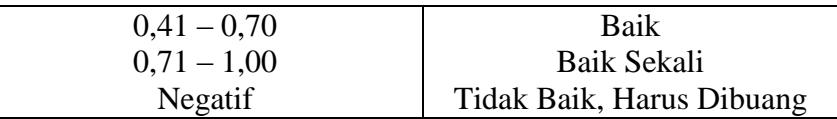

(Arikunto, 2010: 218)

#### **3.6 Teknik Pengumpulan Data**

Teknik pengumpulan data merupakan cara yang digunakan untuk mengumpulkan data dalam suatu penelitian. Dalam melaksanakan penelitian ini ada beberapa teknik pengumpulan data yang digunakan, antara lain:

- 1. Studi pendahuluan, dilakukan sebelum kegiatan penelitian dilaksanakan. Maksud dan tujuan dari studi pendahuluan ini adalah untuk mengetahui beberapa hal antara lain: keadaan pembelajaran, metode pembelajaran serta penggunaan media dalam pembelajaran pada Pembelajaran Teknik Digital. 2. Studi literatur, dilakukan untuk mendapatkan informasi dengan memanfaatkan literatur yang relevan dengan penelitian ini yaitu dengan cara membaca, mempelajari, menela'ah, mengutip pendapat dari berbagai sumber berupa buku, diktat, skripsi, internet dan sumber lainnya.
- 3. Tes, merupakan alat atau prosedur yang digunakan untuk mengetahui atau mengukur sesuatu dalam suasana, dengan cara dan aturan-aturan yang sudah ditentukan (Arikunto, 2010: 53).Penelitian ini menggunakan tes hasil belajar berupa tes objektif berbentuk pilihan ganda dengan lima alternatif jawaban untuk mengetahui hasil belajar siswa ranah kognitif. Tes dilaksanakan pada saat *pretest* dan *posttest*. *Pretest* atau tes awal diberikan dengan tujuan mengetahui kemampuan awal subjek penelitian. Sementara *posttest* atau tes

akhir diberikan dengan tujuan untuk melihat perubahan hasil belajar siswa ranah kognitif setelah digunakannya *software Adobe flash* sebagai media pembelajaran pada pembelajaran Teknik Digital.

Untuk lebih ringkasnya mengenai teknik pengumpulan data yang akan dilakukan, dapat dilihat pada Tabel 3.6 dibawah ini:

| No.              | <b>Teknik</b>        | <b>Instrumen</b>             | Jenis data                                                                                                    | <b>Sumber</b><br>Data                           |
|------------------|----------------------|------------------------------|----------------------------------------------------------------------------------------------------|-------------------------------------------------|
|                  | Studi<br>Pendahuluan | Observasi                    | metode pembelajaran<br>, penggunaan media<br>pembelajaran, hasil<br><b>UTS</b>                                                     | Proses<br>pembelajaran                          |
| $\overline{2}$ . | Studi<br>Literatur   |                              | Teori-teori penunjang<br>yang berhubungan<br>dengan penelitian                                                                     | Buku-buku<br>referensi,<br>skripsi,<br>internet |
| 3.               | Tes                  | Soal pretest dan<br>posttest | Hasil belajar siswa<br>ranah kognitif sebelum<br>dan sesudah<br>digunakannya software<br>Adobe flash sebagai<br>media pembelajaran | Siswa                                           |

**Tabel 3.6 Teknik Pengumpulan Data**

## **3.7 Teknik Analisis Data**

Setelah data terkumpul dari hasil pengumpulan data, maka langkah berikutnya adalah mengolah data atau menganalisis data. Karena data yang diperoleh dari hasil penelitian merupakan data mentah yang belum memiliki makna yang berarti, maka data tersebut harus diolah terlebih dahulu, sehingga dapat memberikan arah untuk pengkajian lebih lanjut.

## **3.7.1 Analisis Data** *Pretest***,** *Posttest* **dan** *Gain* **Siswa**

Analisis ini dilakukan untuk mengetahui hasil belajar siswa ranah kognitif sebelum pembelajaran (*pretest*) dan hasil belajar siswa ranah kognitif setelah diberikan perlakuan (*posttest*), serta melihat ada atau tidaknya peningkatan (*gain*) hasil belajar ranah kognitif setelah digunakannya *software Adobe flash* sebagai media pembelajaran. Berikut langkah-langkah yang dilakukan untuk menganalisis data *pretest*, *posttest* dan *gain* siswa:

1. Pemberian skor dan merubahnya ke dalam bentuk nilai

Skor untuk soal pilihan ganda ditentukan berdasarkan metode *rights only*, yaitu jawaban benar diberi skor satu dan jawaban salah atau butir soal yang tidak dijawab diberi skor nol. Skor setiap siswa ditentukan dengan menghitung jumlah jawaban yang benar. Skor yang diperoleh tersebut kemudian dirubah menjadi nilai dengen ketentuan sebagai berikut:

Nilai siswa = 
$$
\frac{\text{skor siswa}}{\text{skor maksimum}} \times 100
$$

2. Analisis Gain Normalisasi

Analisis gain normalisasi digunakan untuk mengetahui kriteria gain yang diperoleh. Gain didapat dari data skor *pretest* dan *posttest* yang kemudian diolah untuk menghitung rata rata gain normalisasi. Rata rata gain normalisasi dihitung menggunakan rumus :

$$
\langle g \rangle = \frac{\% < G}{\% < G \rangle} = \frac{\% < sf \rangle - \% < si \rangle}{100 - \% < si \rangle}
$$

(Hake, 1998)

Keterangan :

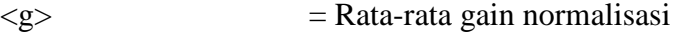

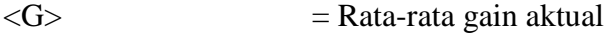

 $\langle G \rangle$ max = Gain maksimum yang mungkin terjadi

- %<sf> = persentase rata rata *posttest*
- %<si> = persentase rata rata *pretest*

Kriteria gain normalisasi

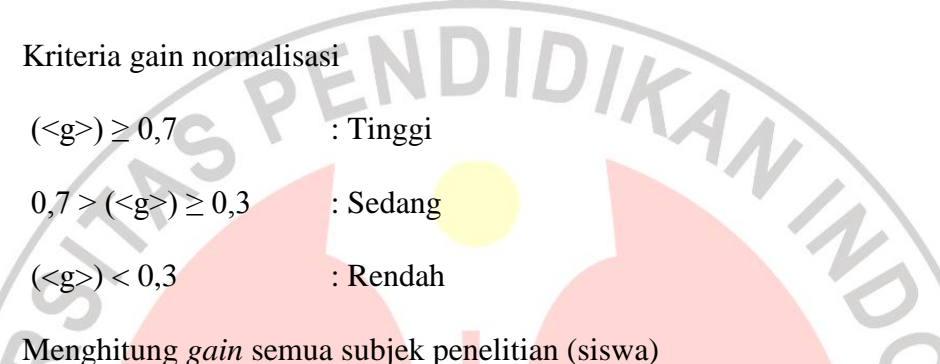

*Gain* adalah selisih antara nilai *posttest* dan nilai *pretest*.Secara matematis

dituliskan sebagai berikut:

*Gain* = Nilai *posttest* – Nilai *pretest*

Data *gain* tersebut dijadikan sebagai data peningkatan hasil belajar siswa ranah kognitif. Adapun hasil belajar ranah kognitif ini dikatakan meningkat apabila terjadi perubahan yang positif sebelum dan sesudah pembelajaran (*gain* bernilai positif).

3. Menghitung rata-rata *gain* setiap pertemuan

Nilai rata-rata (*mean*) dari *gain* tiap seri pembelajaran ditentukan dengan menggunakan rumus:

$$
\bar{x} = \frac{\Sigma \text{ gain siswa}}{\text{banyaknya siswa}}
$$

4. Menghitung rata-rata *gain* seluruh pertemuan

Nilai rata-rata (*mean*) dari *gain* untuk seluruh pertemuan ditentukan dengan menggunakan rumus:

$$
\overline{\mathbf{x}}_{total} = \frac{\Sigma \ gain \ seluruh \ pertemuan}{\text{banyaknya pertemuan}}
$$

Data *gain* ini dihitung untuk mengetahui rata-rata peningkatan hasil belajar siswa ranah kognitif pada kelas yang telah diberi *treatment* (kelas eksperimen)*.*

## **3.7.2 Uji Normalitas**

Uji normalitas pada dasarnya bertujuan untuk melihat normal atau tidaknya data yang diperoleh dari hasil penelitian. Pengujian normalitas data pada penelitian ini dilakukan dengan menggunakan rumus *chi-kuadrat* (χ<sup>2</sup>). Menurut Sugiyono (2012: 79), uji normalitas data dengan *chi-kuadrat* dilakukan dengan cara membandingkan kurva normal yang terbentuk dari data yang telah terkumpul (b) dengan kurva normal baku/standar (a).

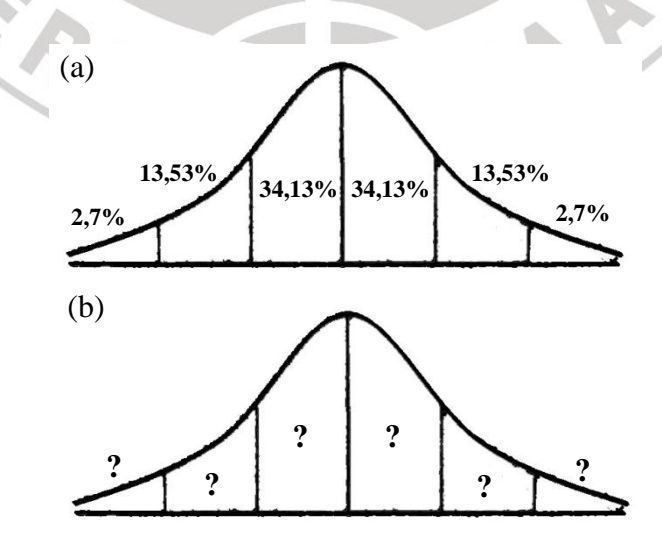

**Rizal Apriansah,2013** Implementasi Penggunaan Media Pembelajaran Berbasis Perangkat Lunak Adobe Flash Pada Pembelajaran Teknik Digital Universitas Pendidikan Indonesia | repository.upi.edu | perpustakaan.upi.edu

## **Gambar 3.1 (a) Kurva Normal Baku (b) Kurva distribusi data yang akan diuji normalitasnya (Sugiyono, 2012: 80)**

Menurut Sugiyono (2012: 80), untuk menghitung besarnya nilai *chikuadrat*, maka terlebih dahulu dilakukan langkah-langkah sebagai berikut:

- 1. Menentukan jumlah kelas interval. Untuk pengujian normalitas dengan *chikuadrat*, jumlah kelas interval = 6 (sesuai dengan Kurva Normal Baku).
- 2. Menentukan panjang kelas interval (PK), yaitu:

(data terbesar - data terkecil)  $PK =$ Jumlah kelas interval (6)

3. Menyusun kedalam tabel distribusi frekuensi

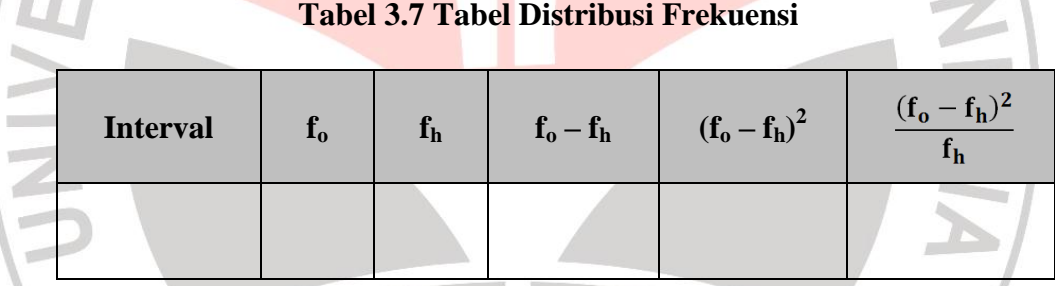

Keterangan :

D  $\overline{m}$ 

- f<sup>o</sup> : frekuensi/jumlah data hasil observasi
- $f<sub>h</sub>$ : frekuensi/jumlah yang diharapkan (persentase luas tiap bidang dikalikan dengan n)
- 4. Menghitung frekuensi yang diharapkan (fh)

3

- 5. Memasukkan harga-harga  $f_h$  kedalam tabel kolom  $f_h$ , sekaligus menghitung harga-harga (f<sub>o</sub> – f<sub>h</sub>) dan  $\frac{(f_o - f_h)^2}{f}$  $\frac{I_{\text{H}}}{I_{\text{h}}}$  dan menjumlahkannya. Harga  $(f_0 - f_h)^2$  $\frac{(-1)_{h}}{f_{h}}$ merupakan harga *chi-kuadrat* ( $\chi^{2}$ ).
- 6. Membandingkan harga *chi-kuadrat* hitung dengan *chi-kuadrat* tabel dengan ketentuan : Jika :

 $\chi^2$ hitung ≤ $\chi^2$  tabel maka data terdistribusi normal

 $\chi^2$ hitung> $\chi^2$  tabel maka data terdistribusi tidak normal

**3.7.3 Uji Hipotesis**

Jenis hipotesis yang digunakan dalam penelitian ini adalah hipotesis deskriptif. Karena H<sub>0</sub> berbunyi lebih besar atau sama dengan ( $\geq$ ) dan H<sub>a</sub> berbunyi lebih kecil (<), maka uji hipotesis dilakukan dengan menggunakan *uji pihak kiri*. langkah-langkah dalam pengujian hipotesis deskriptif adalah sebagai berikut :

1. Menghitung rata-rata data  $(\bar{x})$ 

$$
\overline{x} = \frac{\Sigma \text{ data}}{\text{banyaknya data}}
$$

2. Menghitung simpangan baku (s)

$$
s = \sqrt{\frac{\Sigma(x_i - \overline{x})^2}{(n-1)}}
$$

(Sugiyono, 2012: 57)

Keterangan :

- $x_i$ : nilai pada tiap siswa
- $\bar{x}$  : nilai rata-rata
- n : jumlah siswa
- s : simpangan baku
- 3. Menghitung harga t

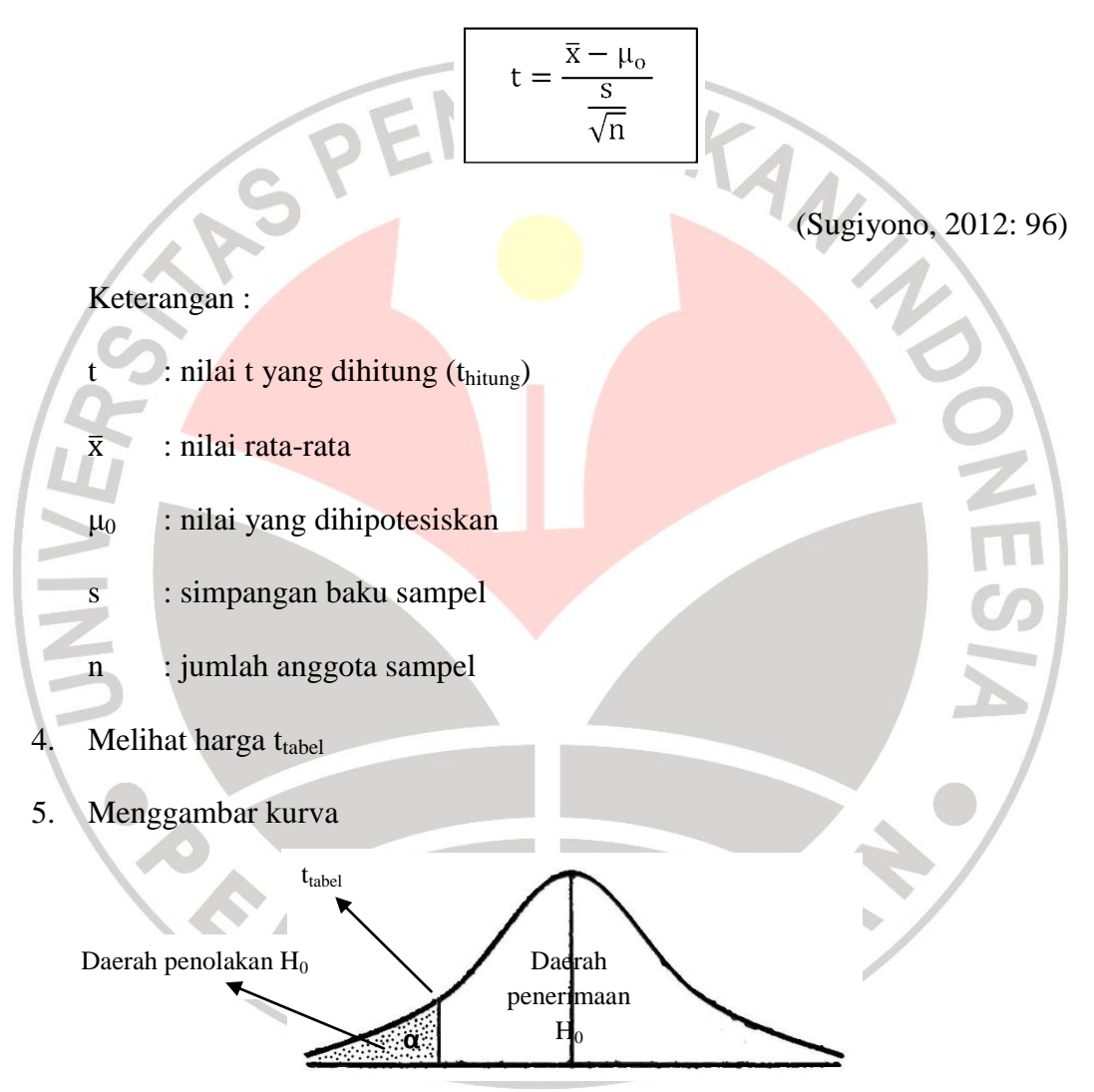

**Gambar 3.2 Kurva Uji Pihak Kiri (Sugiyono, 2012: 100)**

- 6. Meletakkan kedudukan t<sub>hitung</sub> dan t<sub>tabel</sub> dalam kurva yang telah dibuat (t<sub>tabel</sub>) harus dibuat menjadi negatif, karena berada pada daerah kiri).
- 7. Membuat keputusan pengujian hipotesis

Dalam uji pihak kiri berlaku ketentuan : apabila harga t hitung jatuh pada daerah penerimaan  $H_0$  (lebih besar atau sama dengan t tabel), maka  $H_0$ diterima dan Ha ditolak.

 $t<sub>hitung</sub> \ge t<sub>tablel</sub> berarti H<sub>0</sub> diterima$ 

 $t_{\text{hitung}} < t_{\text{table}}$ , berarti  $H_0$  ditolak

### **3.8 Prosedur dan Alur Penelitian**

Penelitian ini dilaksanakan tiga tahap, yaitu (1) tahap persiapan, (2) tahap pelaksanaan dan (3) tahap pengolahan dan analisis data. Secara garis besar kegiatan-kegiatan yang dilakukan pada setiap tahapan adalah sebagai berikut:

**3.8.1 Tahap Persiapan**

Tahap persiapan yang dilakukan sebelum penelitian dilakukan meliputi beberapa hal, diantaranya :

- a. Observasi awal dilakukan untuk melaksanakan studi pendahuluan melalui pengamatan terhadap proses pembelajaran dilihat dari metode, penggunaan media pembelajaran dan hasil uts pada Pembelajaran Teknik Digital di sekolah tempat penelitian akan dilaksanakan.
- b. Studi literatur, hal ini dilakukan untuk memperoleh teori-teori yang menjadi landasan mengenai permasalahan yang akan diteliti.
- c. Mempelajari kurikulum untuk menentukan materi pembelajaran dalam penelitian serta untuk mengetahui tujuan dan kompetensi dasar yang hendak dicapai.
- d. Menentukan sampel penelitian.
- e. Membuat kisi kisi dan instrumen tes
- f. Melakukan uji coba instrumen tes.
- g. Menganalisis hasil uji coba instrumen tes dan kemudian menentukan soal yang layak digunakan untuk penelitian

## **3.8.2 Tahap Pelaksanaan**

Setelah kegiatan pada tahap persiapan dilakukan, selanjutnya dilakukan kegiatan tahap pelaksanaan yang meliputi:

- a. Memberikan tes awal (*pretest*) untuk mengetahui hasil belajar siswa ranah kognitif sebelum diberikan perlakuan.
- b. Memberikan perlakuan (*treatment*) yaitu dengan cara menggunakan *software Adobe flash* sebagai media pembelajaran.
- c. Memberikan tes akhir (*posttest*) untuk mengetahui hasil belajar siswa ranah kognitif setelah digunakannya *software Adobe flash* sebagai media pembelajaran.

## **3.8.3 Tahap Pengolahan dan Analisis Data**

Setelah kegiatan pada tahap pelaksanaan dilakukan, tahapan selanjutnya adalah melakukan pengolahan dan analisis data.Pada tahapan ini kegiatan yang dilakukan antara lain:

- a. Mengolah data hasil *pretest* dan *posttest*.
- b. Membandingkan hasil analisis tes antara sebelum diberikan perlakuan dan setelah diberi perlakuan untuk melihat apakah terdapat peningkatan hasil belajar siswa pada ranah kognitif.
- c. Memberikan kesimpulan berdasarkan hasil dari pengolahan data.
- d. Membuat laporan penelitian.

Berikut ini alur penelitian yang dilakukan

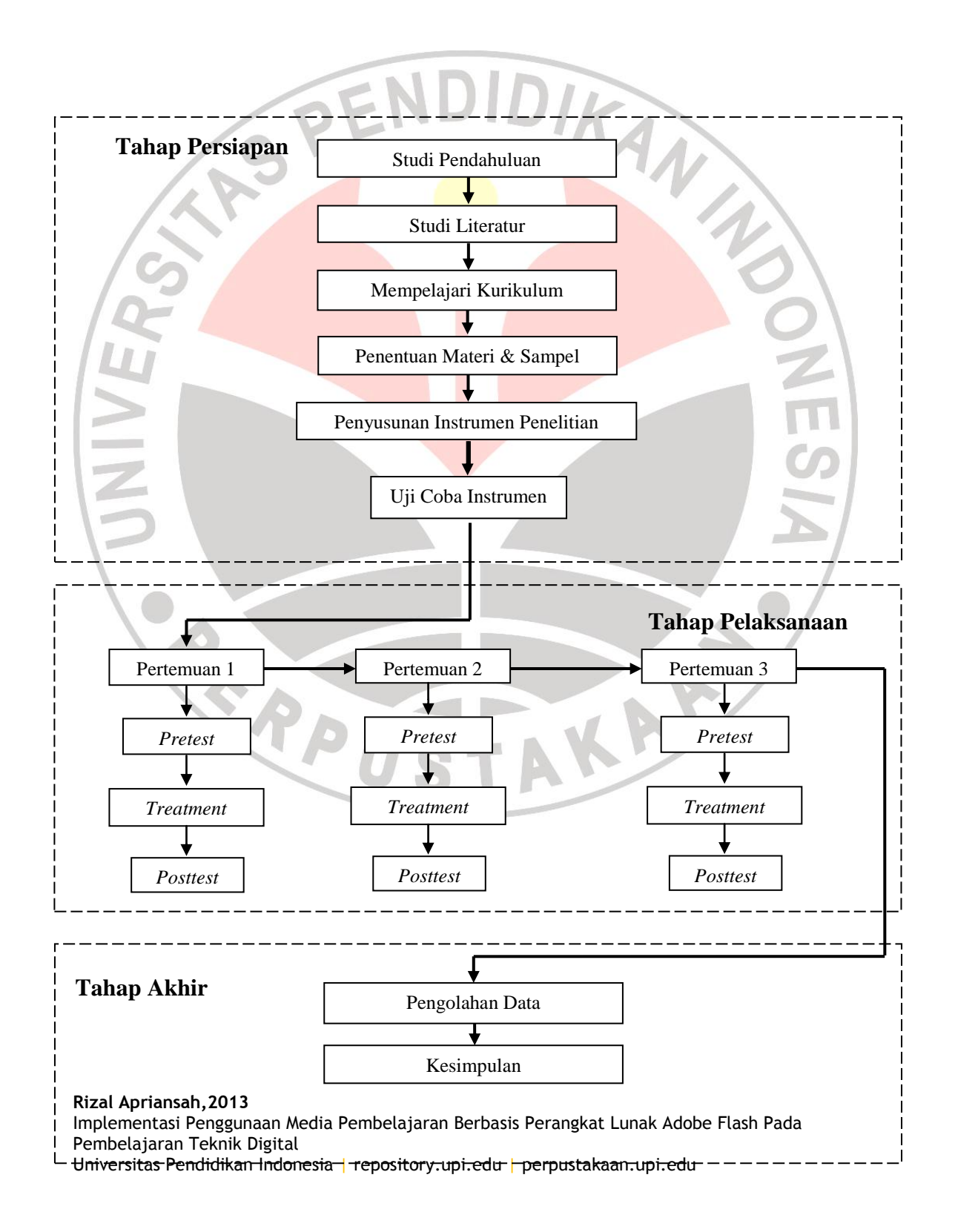

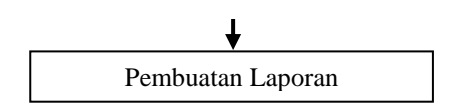

**Gambar 3.3 Alur Proses Penelitian**

# **3.9 Waktu Penelitian**

Waktu kegiatan selama melakukan penelitian adalah sebagai berikut:

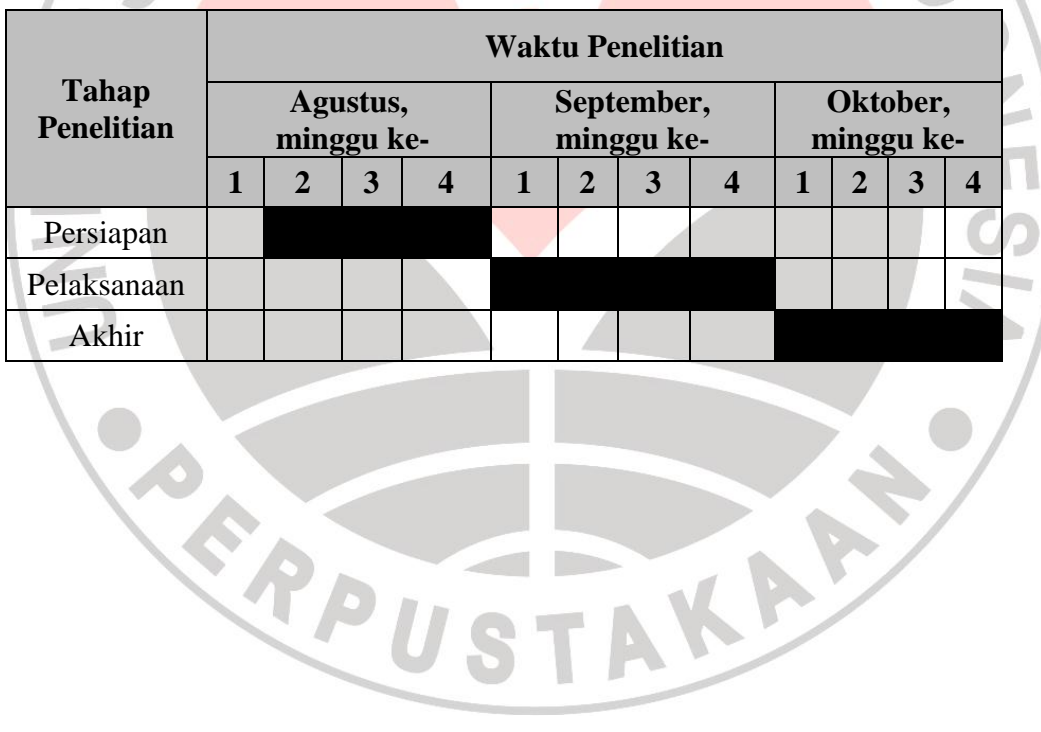

AKARA

**Tabel 3.8 Waktu Penelitian**